# **長野県CT撮影技術研究会 第30回CTセミナー**

## **テーマ『 Dual Energy』**

謹啓 益々ご清栄のこととお喜び申し上げます。さて、この度長野県CT撮影技術研究会は第30回CTセミナーを開催する運びとな りました。今回のテーマは「Dual Energy」です。長野県内でもDual Energy検査が出来る装置の普及が進んでいます。施設発 表では、異なる装置ユーザーから現在自施設で行っているDual Energy検査について発表して頂きます。

講演では、横町先生にはDual Energyの基礎的な部分をわかりやすく、大橋先生には臨床での活用方法についてご経験を踏 まえご講演頂きます。お二方には来たるPhoton Counting CTについても絡めてご講演頂きます。万障お繰り合わせの上、ご出 席賜りますようお願い申し上げます。

**日 時 : 令和5年2月18日(土曜日)14:00より(13:30開場) 会 場 : Zoom(Web開催) 下記【URL】又は【二次元コード】から事前登録をお願いします。 https://bayer.zoom.us/webinar/register/WN\_Z84jUGEvS9GMjVLMurVdMw**

**会 費 : 無料**

【開会挨拶】14:00〜14:05 代表世話人:長野中央病院 竹内 和幸

【施設発表】14:05〜14:50 座長:相澤病院 山崎 茂美

**「相澤病院におけるDual Energy検査の実際」 相澤病院 保科 勇介**

**「長野市民病院におけるDual Energy検査の実際」 長野市民病院 高橋 寛章**

**「丸子中央病院におけるDual Energy検査の実際」 丸子中央病院 小川 洋史**

休憩10分

【講演1】15:00〜16:05 座長:長野中央病院 竹内 和幸

**『 Dual Energyの基礎**

**-来たるPhoton counting CT時代に備えて-』**

**広島大学病院 診療支援部 画像診断部門**

**副部門長 横町 和志**

【講演2】16:10〜17:15 座長 : 南長野医療センター篠ノ井総合病院 井出 新吾

#### **『Dual Energyの臨床応用 ーPhoton counting CTによってどう変わる?ー』**

### **名古屋市立大学病院 診療技術部 放射線技術科**

#### **主査 大橋 一也**

【閉会挨拶】17:15〜17:20 次回当番世話人 佐久医療センター 竹内 裕都 敬称略

X線CT撮影認定技師(3)、救急撮影認定技師(2)、CT肺がん認定技師(5)のポイント・認定単位

-共 催-

長野県CT撮影技術研究会 バイエル薬品株式会社 GEヘルスケアファーマ株式会社

謹白

**第30回CTセミナー**

**長野県CT撮影技術研究会**

# **Zoom ウェビナー 参加方法**

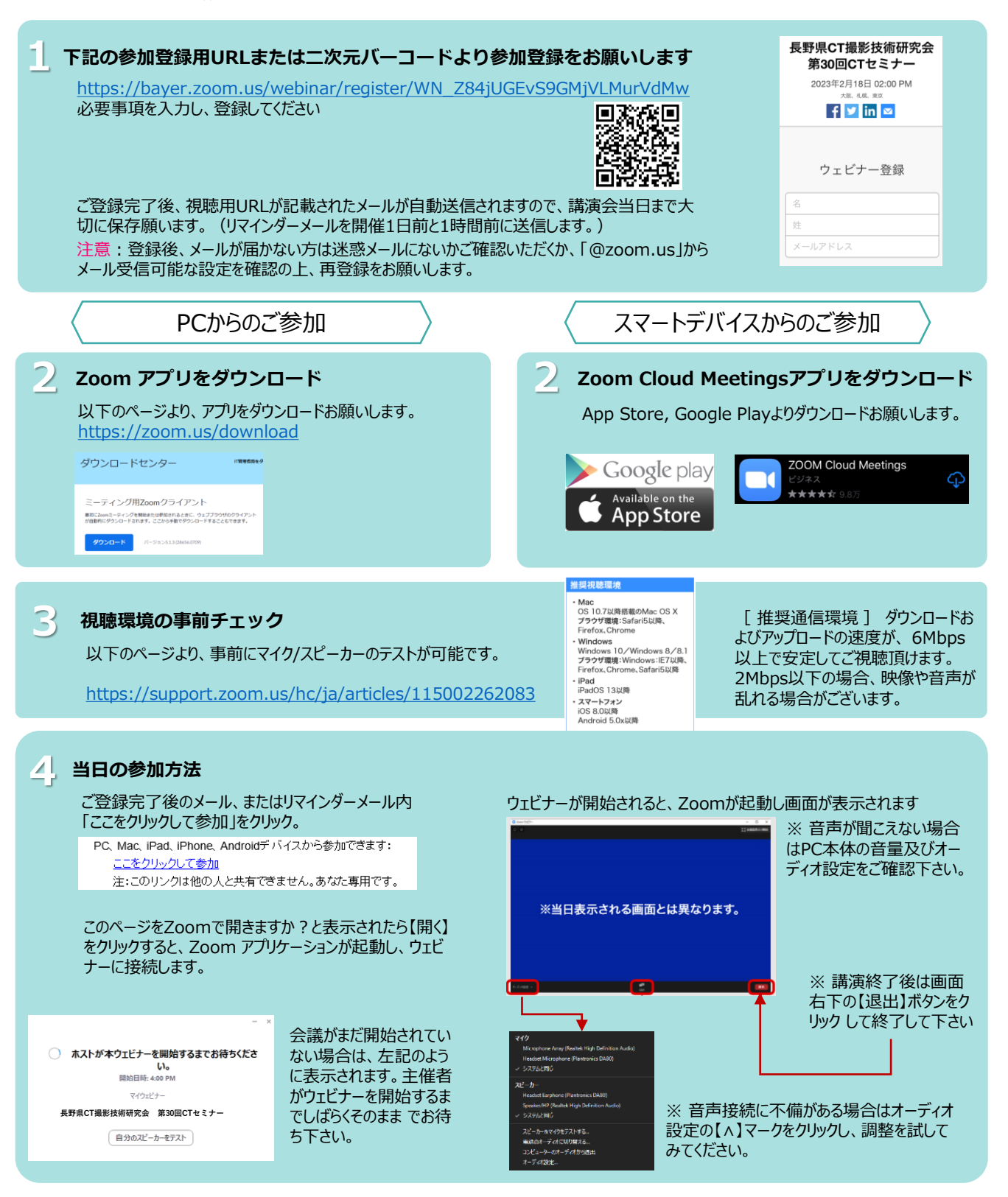

※ご回答いただいた個人情報は、バイエル薬品および長野県CT撮影技術研究会が取得し、主に本会の 運営・管理に使用します。 バイエル薬品におけるその他の利用目的については、バイエル薬品の個人情報保護方針の「個人情報の利用目的」をご参照ください。 【 <https://www.pharma.bayer.jp/ja/personal>